# **Test Bank for Objective C and iOS Programming A Simplified Approach To Developing Apps for the Apple iPhone and iPad 1st Edition Arshia Khan 1285187059 9781285187051**

## Full link download

Solution Manual [https://testbankpack.com/p/solution-manual-for-objective-c-](https://testbankpack.com/p/solution-manual-for-objective-c-and-ios-programming-a-simplified-approach-to-developing-apps-for-the-apple-iphone-and-ipad-1st-edition-arshia-khan-1285187059-9781285187051/)

[and-ios-programming-a-simplified-approach-to-developing-apps-for-the-apple-](https://testbankpack.com/p/solution-manual-for-objective-c-and-ios-programming-a-simplified-approach-to-developing-apps-for-the-apple-iphone-and-ipad-1st-edition-arshia-khan-1285187059-9781285187051/)

[iphone-and-ipad-1st-edition-arshia-khan-1285187059-9781285187051/](https://testbankpack.com/p/solution-manual-for-objective-c-and-ios-programming-a-simplified-approach-to-developing-apps-for-the-apple-iphone-and-ipad-1st-edition-arshia-khan-1285187059-9781285187051/)

Test Bank [https://testbankpack.com/p/test-bank-for-objective-c-and-ios-](https://testbankpack.com/p/test-bank-for-objective-c-and-ios-programming-a-simplified-approach-to-developing-apps-for-the-apple-iphone-and-ipad-1st-edition-arshia-khan-1285187059-9781285187051/)

[programming-a-simplified-approach-to-developing-apps-for-the-apple-iphone-](https://testbankpack.com/p/test-bank-for-objective-c-and-ios-programming-a-simplified-approach-to-developing-apps-for-the-apple-iphone-and-ipad-1st-edition-arshia-khan-1285187059-9781285187051/)

[and-ipad-1st-edition-arshia-khan-1285187059-9781285187051/](https://testbankpack.com/p/test-bank-for-objective-c-and-ios-programming-a-simplified-approach-to-developing-apps-for-the-apple-iphone-and-ipad-1st-edition-arshia-khan-1285187059-9781285187051/)

### **Chapter 2: Data Types and Arithmetic Expressions**

#### TRUE/FALSE

1. Data can take many forms, including numbers, individual alphabetic characters, strings of alphabetic characters, and numbers with specific decimal precision.

ANS: T PTS: 1 REF: 16

2. NSLog provides an extended set of functionality for outputting information such as the option to format data.

ANS: T PTS: 1 REF: 16

3. NSLog takes at least two string parameters.

ANS: F PTS: 1 REF: 16

- 4. The \n in the NSLog statement: NSLog(@"Please enter a number\n"); is a number specifier.
	- ANS: F PTS: 1 REF: 17
- 5. In the Objective-C statement:

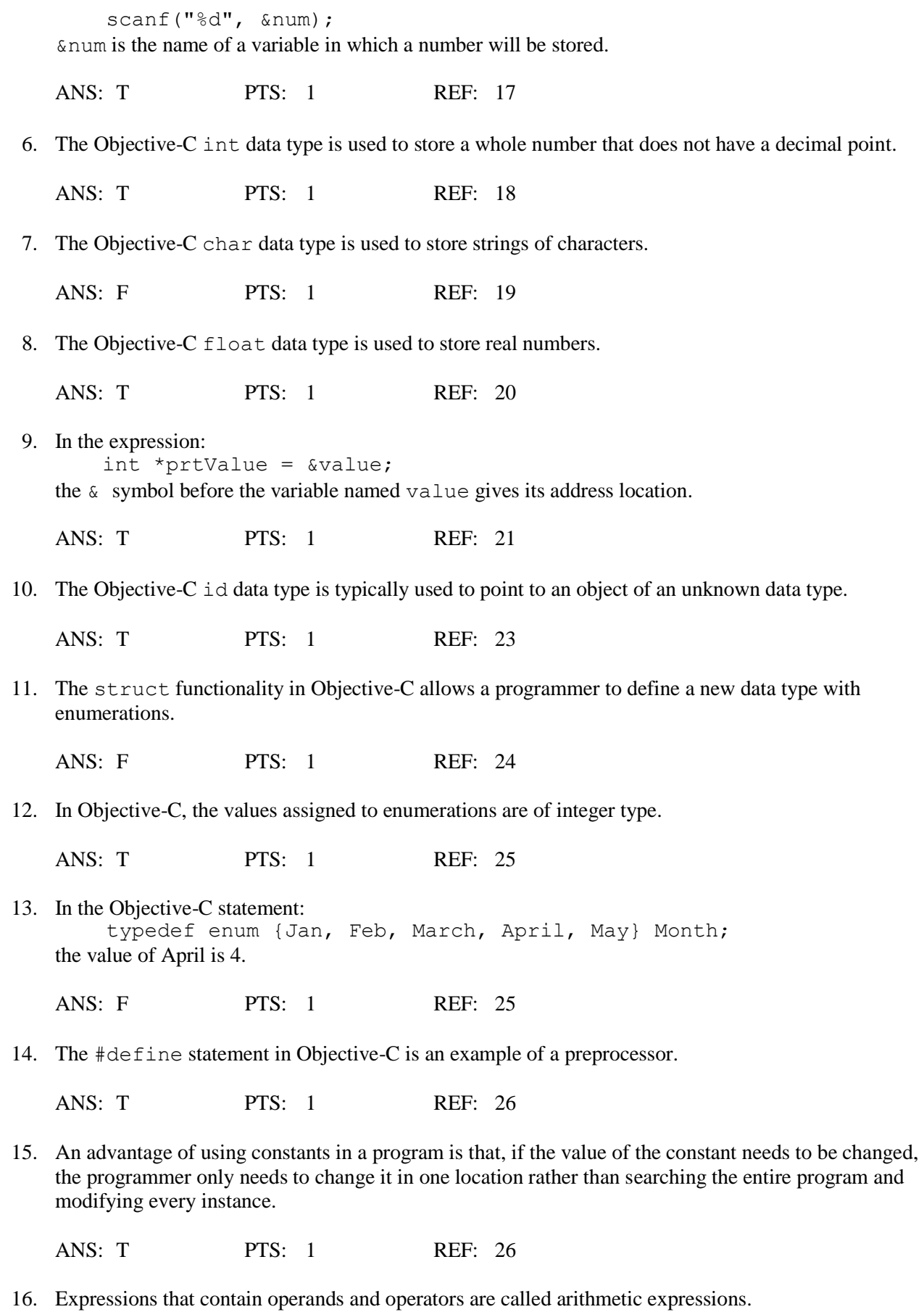

ANS: T PTS: 1 REF: 26

17. If the Objective-C operator  $div$  is used with integers and there is a nonzero remainder, it will round up or down to the nearest integer.

ANS: F PTS: 1 REF: 27

18. You can use either pre or post increment notation for increment operations since the results are always the same.

ANS: F PTS: 1 REF: 30

19. The Objective-C pre increment operator will first evaluate the expression and then perform the increment after the expression is evaluated.

ANS: F PTS: 1 REF: 30

20. The Objective-C subtract and assign operator,  $-$ =, first subtracts a value from a variable and then assigns this new value to the variable.

ANS: T PTS: 1 REF: 32

#### MULTIPLE CHOICE

1. To store data, a program requires placeholders. A placeholder holds data that changes as the program runs. a. constant c. string b. variable d. concatenated ANS: B PTS: 1 REF: 16 2. Data types help the Objective-C language \_\_\_\_\_ allocate memory for storage. a. compiler c. memory manager b. interpreter d. programmer ANS: A PTS: 1 REF: 16 3. In Objective-C, concatenation is the process of combining multiple  $\_\_$  into a single element.<br>  $\_\_$  a. addresses c. variables b. numbers d. strings ANS: D PTS: 1 REF: 16 4. \_\_\_\_ is identified by Apple as an error log mechanism used to output data to the console. a. Scanf c. NSLog b. NSError d. NSOutput ANS: C PTS: 1 REF: 16 5. The NSLog function uses \_\_\_\_\_ specifiers which are tokens that start with the symbol %, followed by a character that specifies a data type. a. data-type c. foundation b. format d. parameter

6. NSLog takes one or more parameters in the form of a string with format specifiers. The string with the format specifier starts with the symbol.

data that will be stored as a

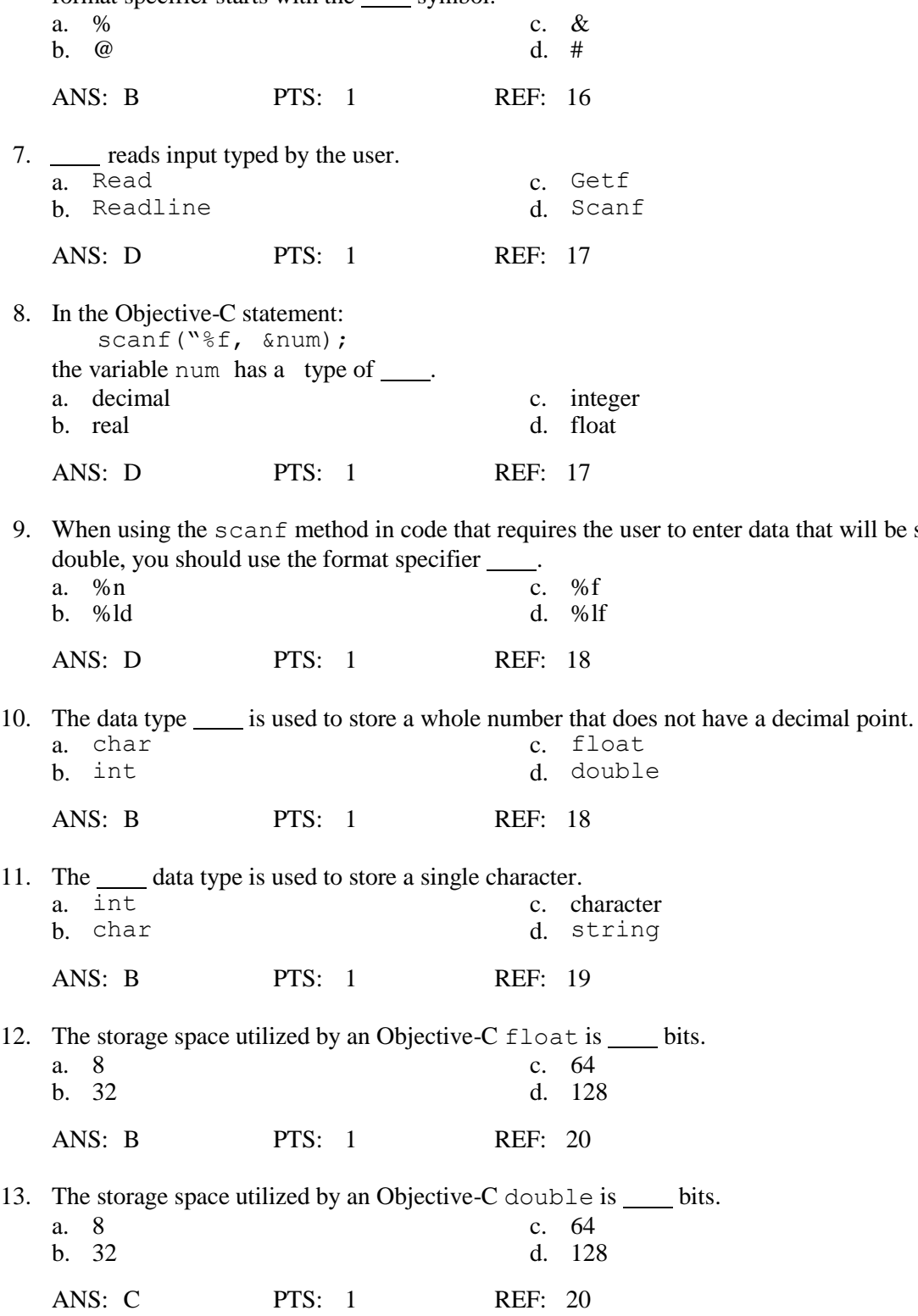

14. Various combinations of basic data types can be used to create more complex data types. What are these data types called?

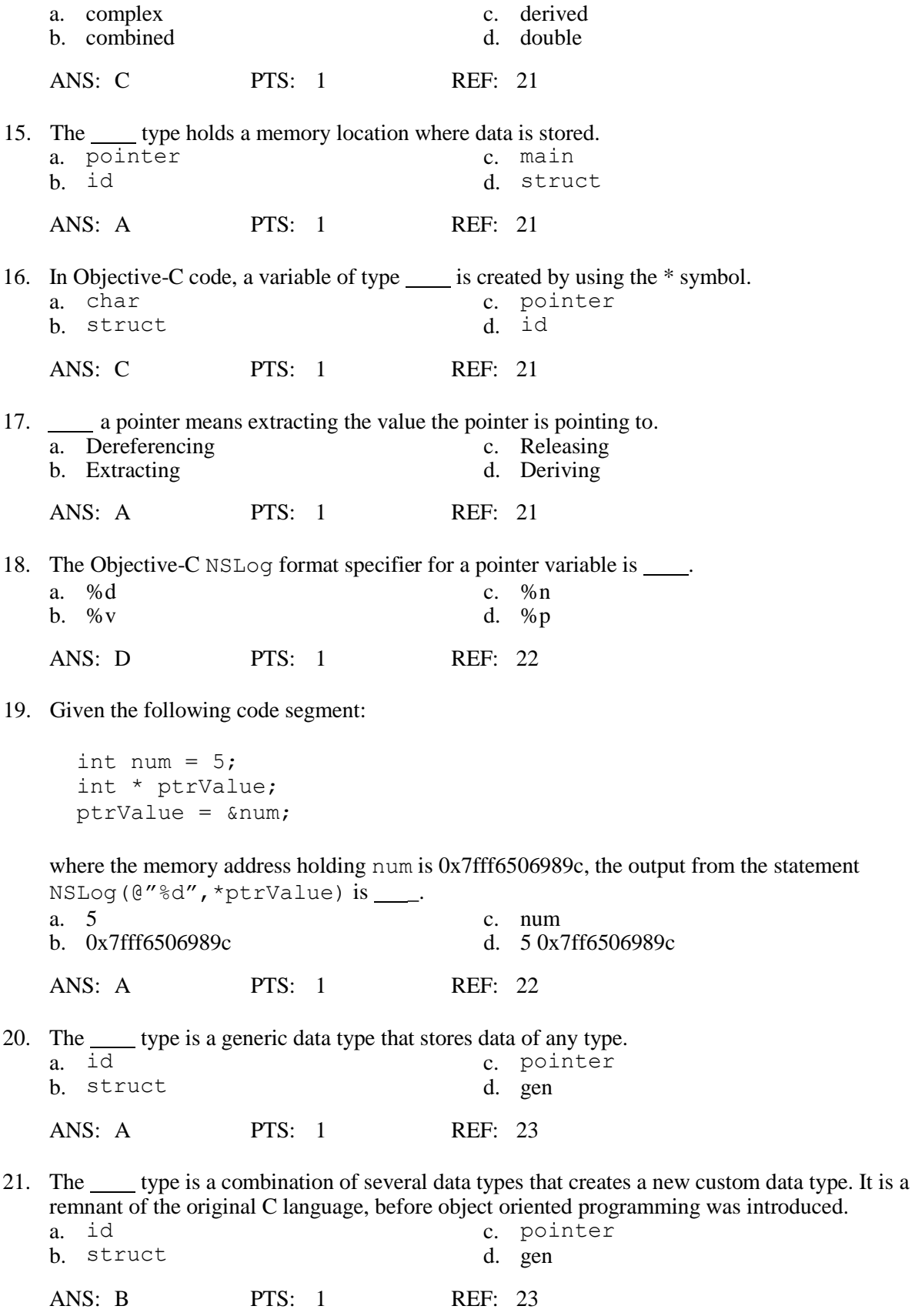

22. Given the following Objective-C code segment:

struct ball { int num; float size; char color; }; struct ball b;

which of the following statements would set the value of the property num of the newly created variable to 5?<br>a. ball.num =  $5$ ;

a. ball.num = 5; c. struct.ball = 5;<br>b. b.num = 5; d. struct.b = 5; d. struct.b =  $5;$ ANS: B PTS: 1 REF: 23 23. notation is used to populate and retrieve the values of variables in a structure. a. Char c. Dot b. Struct d. # ANS: C PTS: 1 REF: 24 24. In Objective-C, the term means a defined range of values for a variable. a. itemization c. list

b. enumeration d. inventory

ANS: B PTS: 1 REF: 24

25. In the following section of code, the programmer did not specify the value that should be associated with each month.

typedef enum { Jan, Feb, March, April, May, } Month;

By default, the first month, Jan, will be assigned the value \_\_\_\_\_.

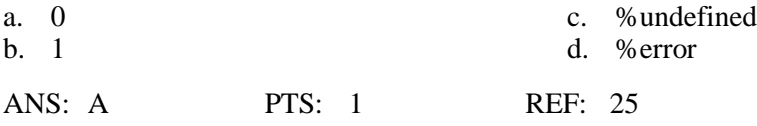

26. The in Objective-C is a special tool that helps you create custom statements.

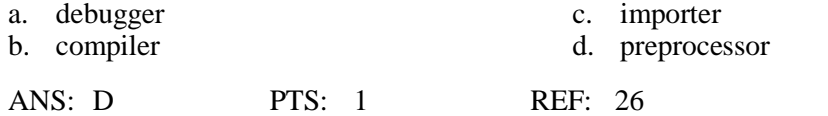

27. The Objective-C statement is used to define constants and associate them with unique names.  $a.$   $#const$ 

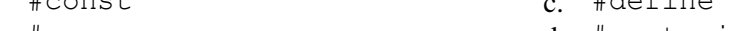

b. #preprocess d. #customize

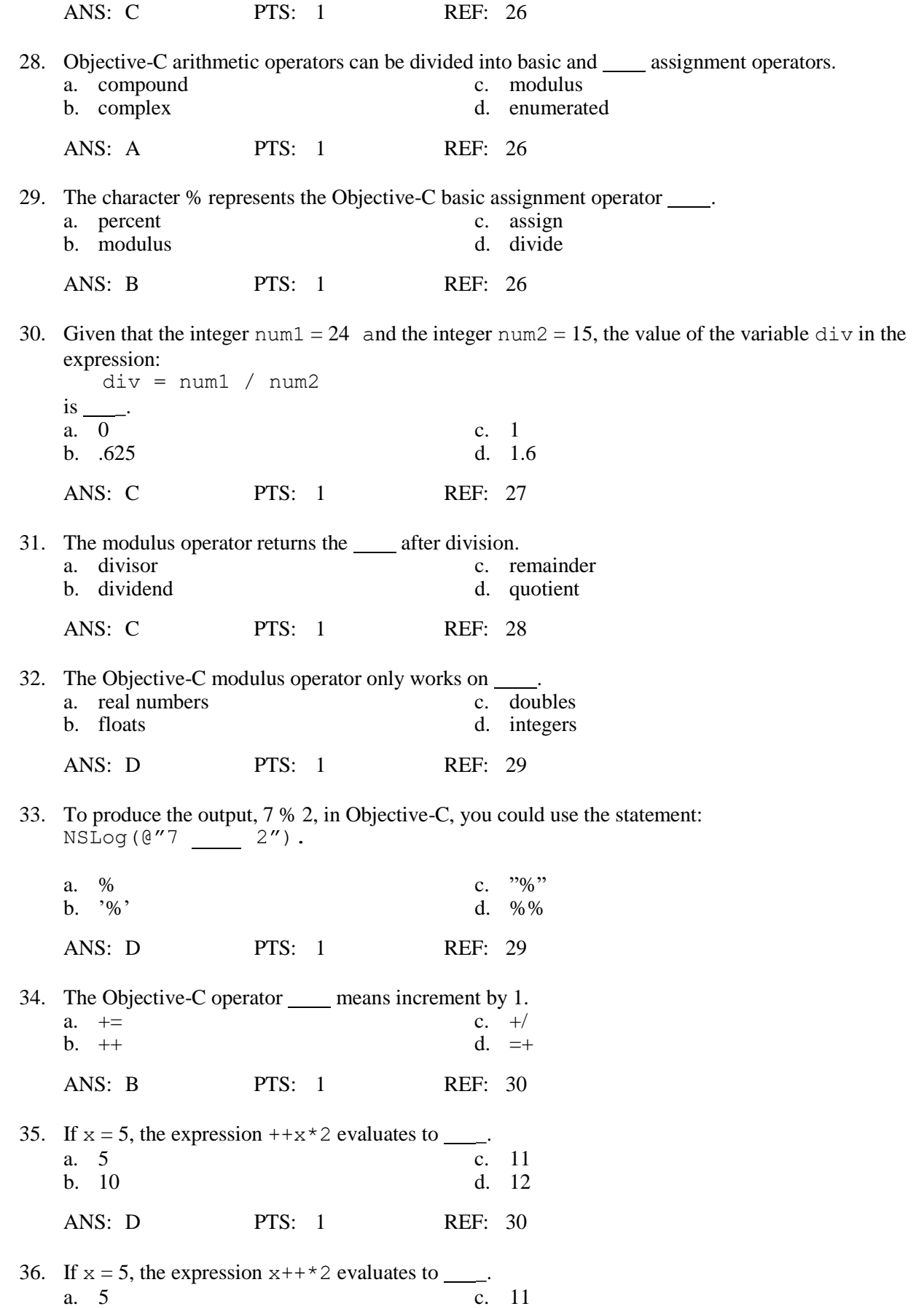

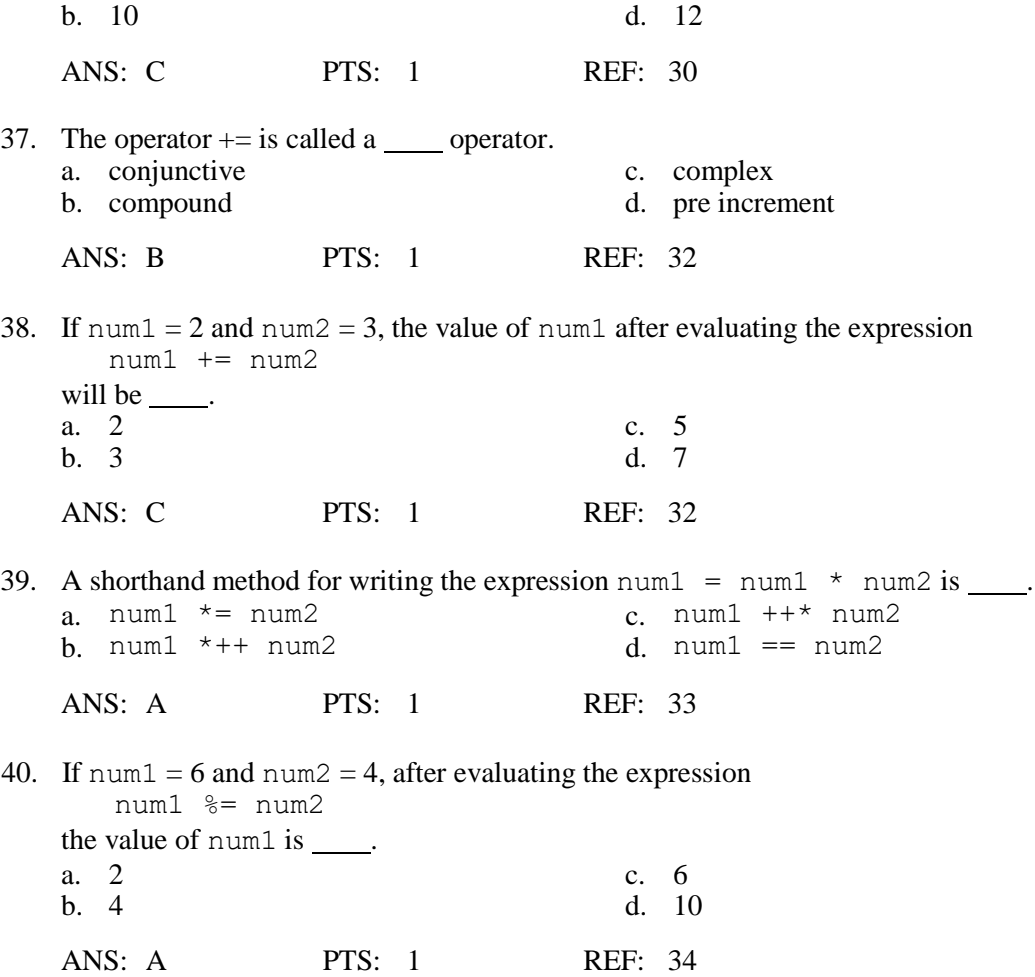